# Your Compiler Understands It, **But Does Anyone Else?** 10 Tips for Cleaner C++ 20 Code

## **DAVID SACKSTEIN**

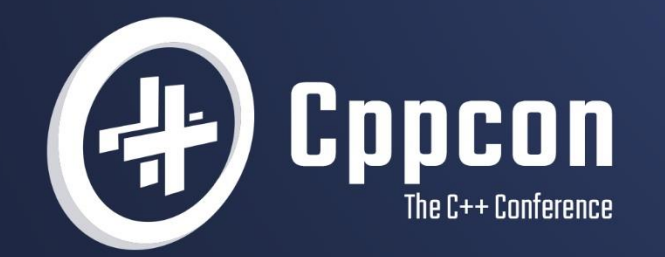

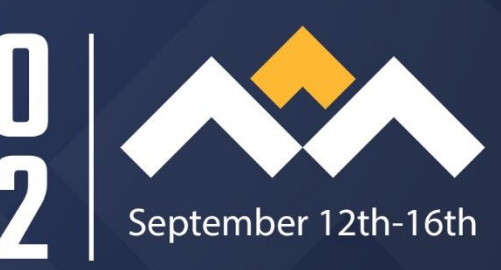

```
9617
             // clang-format off
             template <input_range _Rng, class _Pj = identity,
9618
                  indirect_strict_weak_order<projected<iterator_t<_Rng>, _Pj>> _Pr = ranges::less>
9619
                  requires indirectly copyable storable<iterator t< Rng>, range value t< Rng>*>
9620
              NODISCARD constexpr minmax result<range value t< Rng>> operator()(
9621
                  Rng&& Range, Pr Pred = \{\}, Pj Proj = \{\}) const {
9622日
                 // clang-format on
9623
                  auto _UFirst = _Ubegin(_Range);
9624
                  auto ULast = Uend(Range);
9625
                  STL ASSERT(
9626
9627
                      UFirst != ULast, "A range passed to std::ranges::minmax must not be empty. (N4861 [alg.min.max]/21)");
                  using Vty = range value t< Rng>;
9628
                  if constexpr (forward range< Rng> && Prefer iterator copies<iterator t< Rng>>) {
9629日
                      const auto Found = RANGES Minmax element unchecked(
9630
9631
                          _STD move(_UFirst), _STD move(_ULast), _Pass_fn(_Pred), _Pass_fn(_Proj));
                     return {static_cast<_Vty>(*_Found.min), static_cast<_Vty>(*_Found.max)};
9632
9633日
                  \} else \{minmax_result<_Vty> _Found = {static_cast<_Vty>(*_UFirst), static_cast<_Vty>(*_UFirst)};
9634
9635日
                     if (UFirst == ULast)return _Found;
9636
9637
                      \mathcal{F}9638
9639日
                      while (++ UFirst != _LULast) { // process one or two elements
                          auto Prev = * UFirst;
9640
                          if (++ UFirst == -ULast) { // process last element
9641日
                              if (_STD invoke(_Pred, _STD invoke(_Proj, _Prev), _STD invoke(_Proj, _Found.min))) {
9642日
9643
                                   Found.min = STD move( Prev);} else if (! STD invoke( Pred, STD invoke( Proj, Prev), STD invoke( Proj, Found.max))) {
9644日
9645
                                   \text{Found.max} = \text{STD move}(\text{prev});\mathcal{F}9646
9647
9648
                              break;
                          \mathcal{F}9649
9650
                          // process next two elements
9651
9652日
                          if (_STD invoke(_Pred, _STD invoke(_Proj, *_UFirst), _STD invoke(_Proj, _Prev))) {
                              // test UFirst for new smallest
9653
                              if (_STD invoke(_Pred, _STD invoke(_Proj, *_UFirst), _STD invoke(_Proj, _Found.min))) {
9654日
                                   \_Found.min = *_UFFirst;9655
                              \mathcal{F}9656
9657
                              if (! STD invoke( Pred, STD invoke( Proj, Prev), STD invoke( Proj, Found.max))) {
9658 \square9659
                                  \text{Found.max} = \text{STD move}(\text{prev});9660
```

```
2875
         namespace views {
             class Drop fn {
2876
             private:
2877
                 enum class St { Empty, Reconstruct span, Reconstruct subrange, Reconstruct other, Drop view };
2878
2879
                 template <class Rng>
2880
                 _NODISCARD static _CONSTEVAL _Choice_t<_St> _Choose() noexcept {
2881
                     using Tv = remove cvref tc Rng>;
2882
2883
                     if constexpr ( Is specialization v< Ty, empty view>) {
2884
                         return { St:: Empty, true};
2885
                     } else if constexpr ( Is span v< Ty>) {
2886
                         return { St:: Reconstruct span, true};
2887
2888
                     } else if constexpr ( Is specialization v< Ty, basic string view>) {
2889
                         return { St:: Reconstruct other, true};
2890
                     } else if constexpr ( Random sized range< Ty> && Is subrange< Ty>) {
                         if constexpr (sized sentinel for<sentinel t< Ty>, iterator t< Ty>>) {
2891
                             return { St:: Reconstruct subrange,
2892
2893
                                 noexcept( Ty( RANGES begin( STD declval< Rng&>()) + RANGES distance( STD declval< Rng&>()),
                                     RANGES end( STD declval< Rng&>()))) ;
2894
                         \} else {
2895
2896
                             return { St:: Reconstruct subrange,
2897
                                 noexcept( Ty( RANGES begin( STD declval< Rng&>()) + RANGES distance( STD declval< Rng&>()),
                                     RANGES end( STD declval< Rng&>()), range difference t< Rng>{0})) };
2898
2899
                     } else if constexpr ( Random sized range< Ty> && Is specialization v< Ty, iota view>) {
2900
2901
                         return { St:: Reconstruct other,
                             noexcept( Ty( RANGES begin( STD declval< Rng&>()) + RANGES distance( STD declval< Rng&>()),
2902
2903
                                 RANGES end( STD declval< Rng&>()))) ;
2904
                     \} else {
                         return { St:: Drop view, noexcept(drop view( STD declval< Rng>(), range difference t< Rng>{0}))};
2905
2906
2907
2908
                 template <class Rng>
2909
                 static constexnn, Choice to State Choice - Chooses Rnga():
2910
```
### Introduction

- My name is David Sackstein (davids@codeprecise.com)
- I am an independent consultant, developer and instructor.
- I work with C++ and a few other languages
- And I am passionate about writing clean code!

### Implementation of the STL

- APIs are extremely well designed and thoroughly reviewed.
- Consistent and compatible over many platforms
- Efficient as possible.
- Complies with many of the core guidelines
- But…

### Implementation of the STL

- Classes and functions are long.
- Cyclomatic complexity is often high
- Header files are very long
	- chrono has almost 6000 lines
	- algorithm over 9000.
- Excessive use of macros and compilation flags.
- Very repetitive

### Agenda

- Clean Code in Context
- Best Practices for C++ Programming
- Develop an application and clean it.
- Lessons learnt.
- Discussion

### Clean code tradeoffs

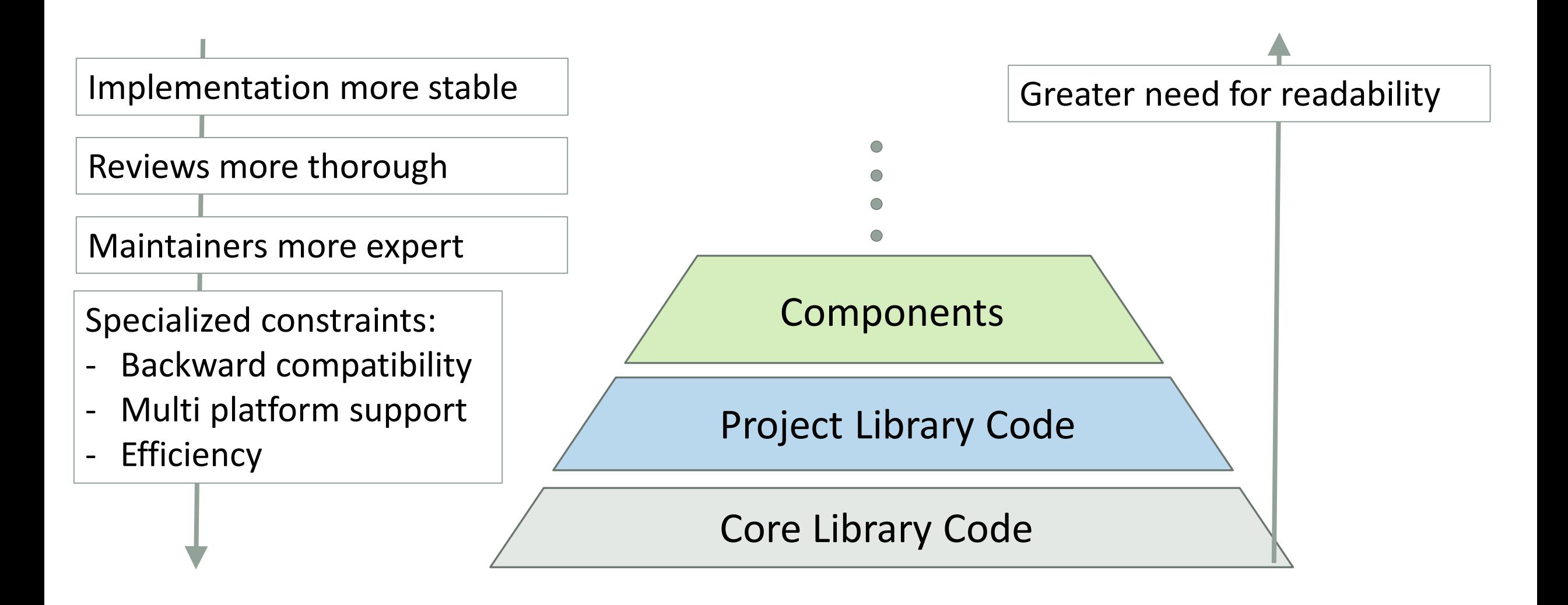

#### David Sackstein – CppCon 2022 8

### **Best Practices for Software Design**

- SOLID Coined by Robert Martin and Michael Feathers
	- S ingle Responsibility Principle small pieces that do one thing.
	- O pen Closed Principle define abstractions for extensibility.
	- L iskov Substitution Principle be careful with what you inherit.
	- Interface Segregation Principle like SRP but with interfaces.
	- D ependency Inversion Principle depend on abstractions.
- In addition, for C++
	- The C++ Core Guidelines https://isocpp.github.io/CppCoreGuidelines/CppCoreGuidelines

### The clean-it repo

- <https://github.com/david-sackstein/clean-it.git>
- Uses
	- Platform Toolset: Visual Studio 2022 (v143)
	- Language setting: ISO C++20 Standard (/std:c++20)
	- GoogleTest for unit tests
	- Resharper Tools for C++ with clang-tidy checks and fixes enabled.
- Code lives in the ci namespace
- There are tags for each step these appear on the slides.

### The VOD Application

- The VODServer
	- Accepts a connection from VODClients
	- Provides a list of available movies to a connected client.
	- Streams a movie to a connected client.
	- A movie can be stopped by the client and the client can disconnect.
- We will develop:
	- MovieReader reads the movies from disk.
	- VODServer, VODClient

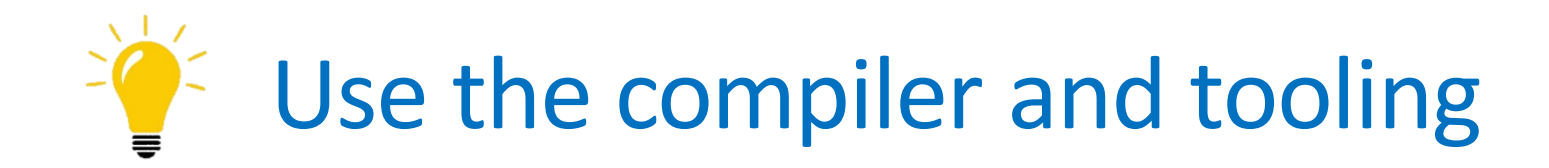

- Make warnings errors
- Run clang-tidy directly or through a tool.
- Turn on warnings and fix options (Resharper does this well).
- Apart from cleaning the code you can learn from them too.

#### The initial solution

#### ... and a test

4

6

8

 $11$   $\}$ 

 $\{$ 

```
10#include <gtest/gtest.h>
\overline{2}
```

```
\overline{3}#include <vector>
```

```
5 #include "MovieReader.h"
```

```
7⊟TEST(MovieReader, ReadSucceeds)
```

```
9
       const auto movies = ci::readMovies();
       ASSERT_EQ(3, movies.size());
10
```
#### **■** Solution 'clean-it' (1 of 1 project)

 $\theta$   $\mathbb{H}$  clean-it

- **R** Movies
	- $\theta \triangleq$  Aladdin.txt
	- $\mathsf{a} \trianglerighteq$  Gone With The Wind.txt
	- a **E** Harry Potter And The Goblet Of Fire.txt
- $\triangleright \checkmark$  + main.cpp
- $\triangleright$   $A^+$  MovieReader.cpp
- **▷ A** MovieReader.h

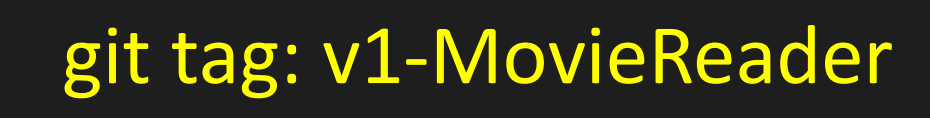

```
MovieReader.h
   #pragma once
 \overline{2}\overline{3}#include <string>
                                                       Missing include file4
 5⊟namespace ci {
 6
         struct Movie
 7白
 8
 9
              std::string Name;
              int Duration;
10
11
         \} ;
12
13
         std::vector<Movie> readMovies();
14\left\{\right\}15
```
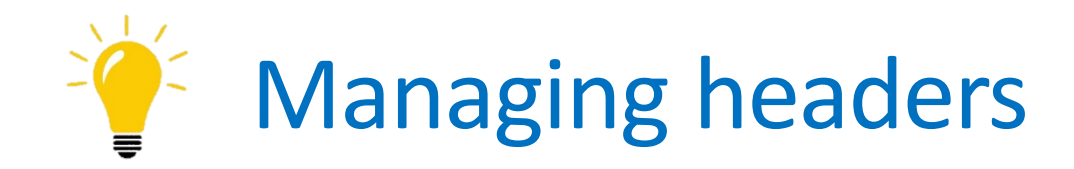

- A header should include all the headers it depends on.
- A header should NOT include headers it does not depend on.
- Use pimpl or an interface to represent dependencies to avoid needing to include implementation headers.
- Separate internal headers from API headers.
- See the implementation at git tag: v2-header-ordering

# Use modules!

std::vector<Movie> readMovies()

9白

10 11

12 13

 $14E$ 

15

16 17

18

19

20

21 22 23

24

 $25E$ 26 27

28

29

30  $31<sup>\circ</sup>$ 

 $32$ 33

34

35 36

37白

38

39Ė

40 41

42

47

#### MovieReader.cpp

std::vector<Movie> movies; std::string path =  $".\backslash \text{novies";}$ 

for (const auto& entry : std::filesystem::directory iterator(path)) { // read the movie file and determine its duration. std::ifstream file(entry.path());

// open the file  $std::string$  name = entry.path().string(); if (!file.is open()) throw std:: runtime error("error while opening file");

// read a line std::string line; if (getline(file, line)) {

> // parse the line and read the duration std::stringstream linestream(line);  $int$  seconds $\{\}$ ; linestream >> seconds; if (linestream.fail()) { throw std:: runtime error("error reading file");

// if successful, store the Movie in the vector movies.emplace\_back(entry.path().string(), seconds);

 $else$   $\leftarrow$ // if reading the file failed, throw if  $(file.bad())$  { throw std:: runtime error("error while reading file"): // if reading the line failed, throw throw std:: runtime error("file has the wrong format");

readMovies does many things: 1. Loops over movie files 2. Opens a file 3. Reads a line

4. Parses the line

Comments are needed to explain what the code does

An exception in the loop ends the loop.

### High cyclomatic complexity

return movies;

 $\mathcal{F}$ 

## Improving error handling

- Advantages of exceptions
	- Allow programmers to focus on the business logic.
	- Exceptions require immediate and exclusive attention.
- Disadvantages
	- The exceptional path is slow (not necessarily a problem)
	- Local handling litters the code with try/catch clauses.
	- Not always supported in free-standing environments.
- Proposed guideline:
	- Use exceptions for the exceptional
	- Use expected for the expected.

# std::expected is expected in C++ 23

- Proposed for the standard in 2017, expected in C++23
- See CppCon 2018: Andrei Alexandrescu "Expect the expected"
- std::expected<T, E> is a class template that contains either:
	- A value of type T the expected value type; or
	- A value of type E an error type used when an unexpected outcome **occurs**
- We will use an implementation by Sy Brand at: <https://github.com/TartanLlama/expected>

// read all movie files from the folder named path without explicitly throwing. expected <std::vector<expected<Movie>>> readMovies(const std::string& path)  $\{$ 

```
std::vector<expected<Movie>> movies;
```
// use the overload that excepts an error code. Note: may still throw std::bad alloc. std::error code ec;

```
for (const auto& entry : std::filesystem::directory iterator(path, ec)) {
   movies.emplace back(readMovie(entry.path().string()));
```

```
ł
```

```
// if an error occurred return unexpected
if (ec) {
    return unexpected{ ec.message() ;return movies;
```
git tag: v3-with-tl-expected

```
// read a movie file and determine its duration without explicitly throwing
expected<Movie> readMovie(const std::string& fileName) {
    // Using the functional syntax provided by tl::expected
    return openFile(fileName)
        .and_then([&](std::ifstream file)
                return |readLine(file);\}.and then([8](const std::string& line)
                return | parseMovie(line, fileName);
            \});
```
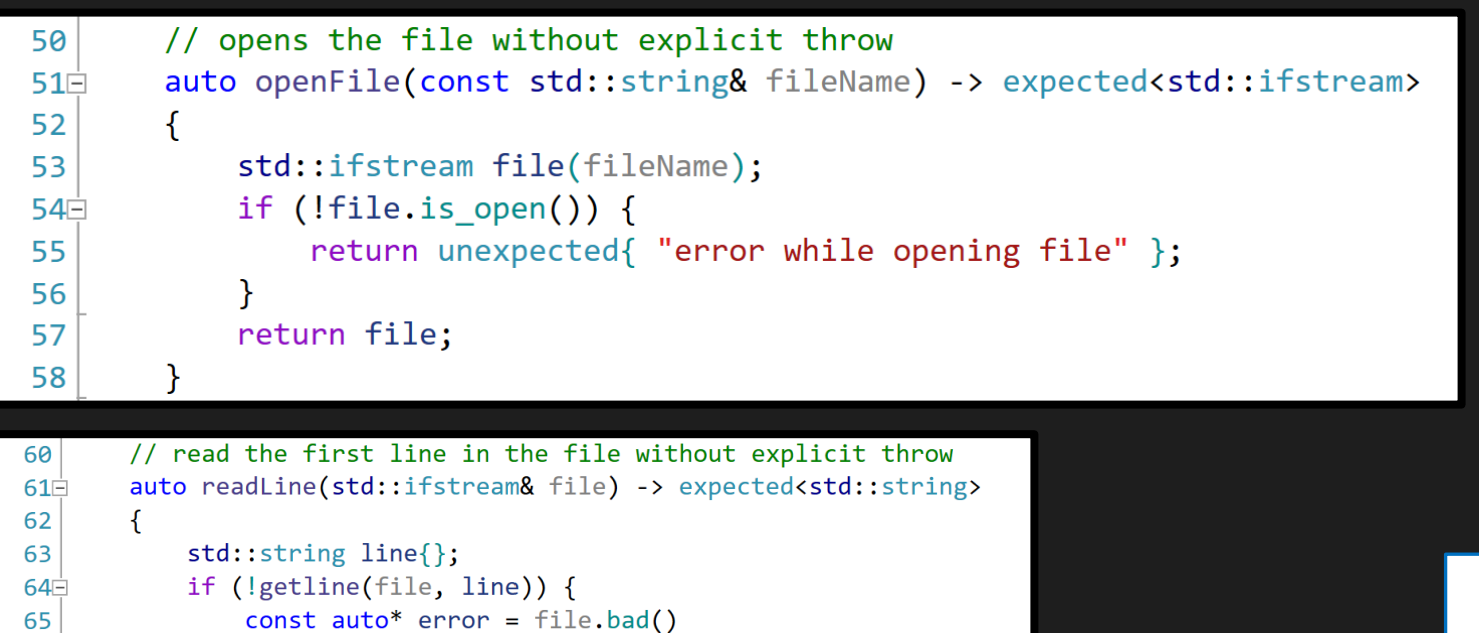

 $\blacktriangleright$  Each function does only one thing!

```
// read the movie file and determine its duration without explicit throw
73
       auto parseMovie(const std::string& line, const std::string& fileName) -> expected<Movie> {
74日
75
            std::stringstream linestream(line);
           int seconds\{\};
76
           linestream >> seconds;
77
78白
           if (linestream.fail()) {
79
                return unexpected{ "error reading file" };
80
            \mathcal{F}return Movie{ fileName, seconds };
81
82
```
? "error while reading file"

return unexpected{ error };

return line;

: "file has the wrong format";

66

67

68 69

70 71

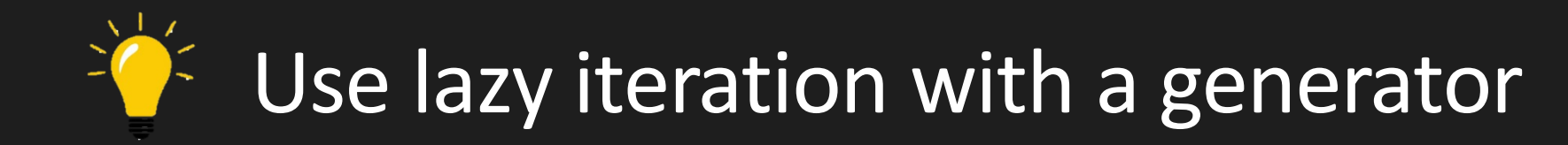

```
// read all movie files from the folder named path without explicitly throwing.
// Note: the directory iterator may throw on the first iteration of the generator.
auto MovieReader::readMovies(
    const std::string& path) -> generator<expected<Movie>> {
```

```
for (const auto& entry : std::filesystem::directory iterator(path)) {
    co yield readMovie(entry.path().string());
```
#### David Sackstein – CppCon 2022 22 git tag: v4-using-generator

```
10#include "MovieReader.h"
                                           main.cpp\overline{2}3
   #include <gtest/gtest.h>
 4
 50TEST(MovieReader, ReadSucceeds)
 6
   \mathcal{A}const std::string path = ".\\movies"
 7
 8
 9
        ASSERT_TRUE(std::ranges::all_of(
10
             ci::MovieReader::readMovies(path),
             [] (const auto& m)
11 \square12
                 return m.has_value();
13
14
15
        ));
16
17
```
The test can use ranges algorithms on the generator

# Use generators for lazy iteration

- Lazy evaluation avoids storing all elements in memory.
- Generators can be used to invert dependencies
- Use a library rather then reinvent
- The famous cppcoro library by Lewis Baker is not maintained.
- The following fork has many bug fixes and supports C++20 <https://github.com/andreasbuhr/cppcoro>

### More improvements for error handling

- Using the generator, we actually overlooked the exception that might be thrown by the directory iterator.
- We have no choice but to catch the exception.
- Here is a fail-fast method to catch and return an expected.

### expected.h Extracted expected.h

```
template<typename F>
auto expect(F&& func) noexcept -> expected<std::invoke_result_t<F>>
    try
        return std::invoke(std::forward<F>(func));
    }
    catch (std::exception& ex)
    {
        return unexpected(ex.what());
    }
```
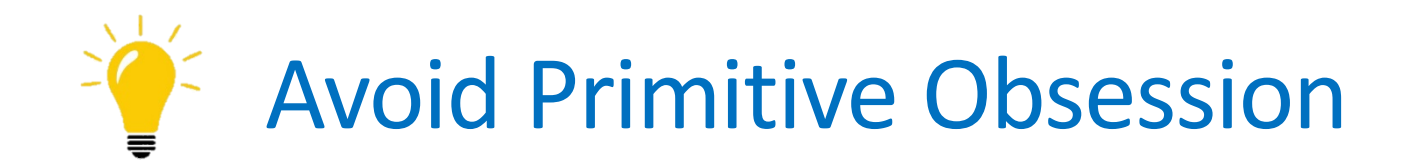

- Primitive Obsession is a code smell in which primitive data types are used excessively to represent data models.
- Movie uses an int to represent seconds.
- Movie itself does not validate its invariants (the duration must be within a certain range)
- We can fix this by hiding the constructor and use expect() on a static factory method.

#### class Movie

#### MovieReader.h

public:

const std:: chrono:: seconds MaxDuration = 120s;

```
std::string Name;
std::chrono::seconds Duration;
```

```
static expected<Movie> create(
    const std::string& name, int seconds) noexcept {
    return expect(8] {
        return Movie(name, std::chrono::seconds(seconds));
    \});
```
#### private:

 $\}$ ;

Movie(std::string name, std::chrono::seconds seconds) :  $Name(std::move(name)),$ Duration(seconds) {

if (Duration > MaxDuration  $||$  Duration < 1s) { throw std:: runtime error("invalid duration");

 $\blacktriangleright$  A static factory method uses expect to handle validation exceptions

 $\blacktriangleright$  The constructor is private. It validates or throws.

git tag: v5-avoid-primitive-obsession

### Building the VODServer and VODClient

- The VODServer will use the MovieReader to stream movies to the clients.
- It stores a **weak\_ptr** to the client so that it can provide async notifications regarding the streaming of a movie.
- The client must call Connect, Disconnect, Play and GetMovies in the right order to get a positive response.

### VOD Server State Machine

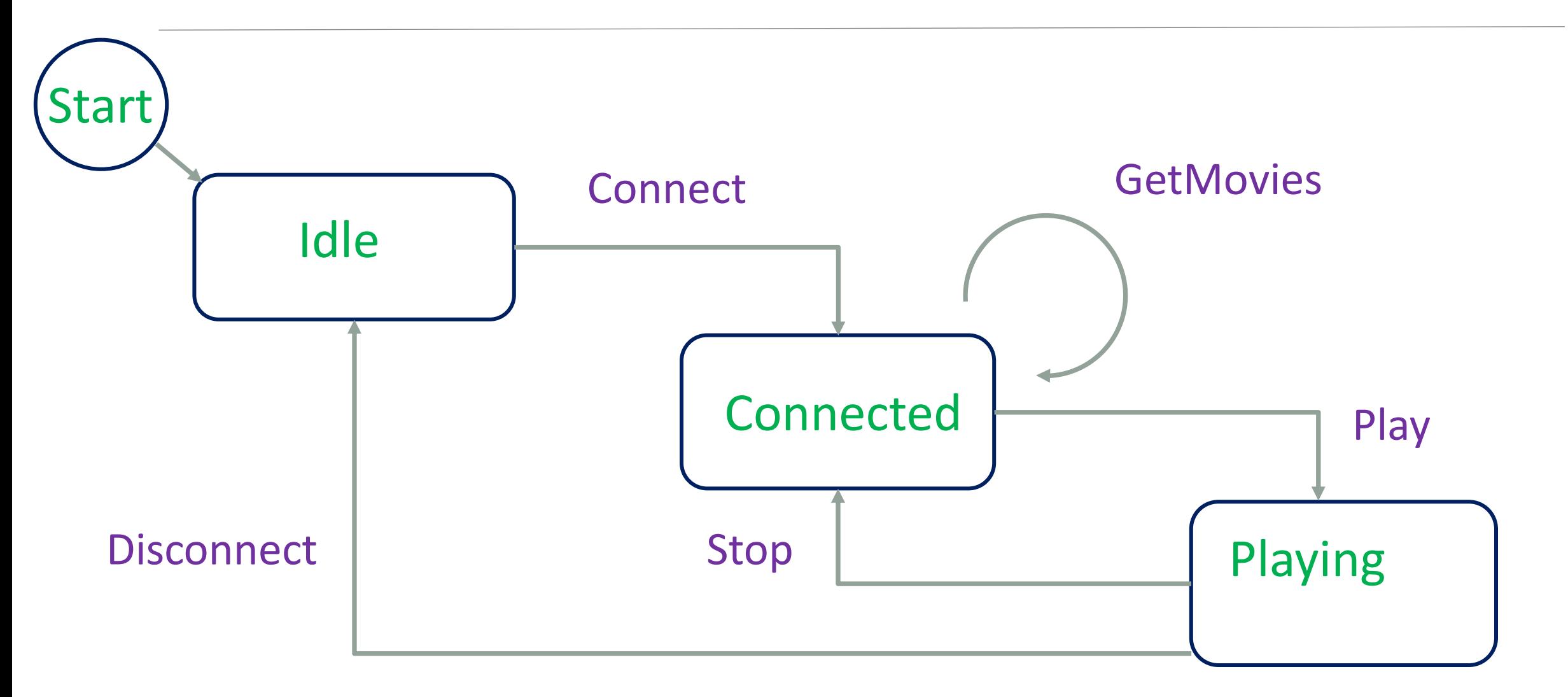

#### David Sackstein – CppCon 2022 30

#### 3F#include "Movie.h"

- $\Delta$
- $5 \mid \# \text{include}$  (format)
- $6$  #include <iostream>
- #include <memory>  $\overline{7}$
- $8 \mid \#include \; \text{vector}$
- $9$  #include <cppcoro/generator.hpp>

#### 10

33

53

55

56 57

58

59 60

61

62 63

64

65 66

67

68 69

70 71

72

73

#### 11⊟namespace ci {

- class IMovieObserver  $\{ \ldots \}$ ;  $12H$ 26
- enum class LogLevel  $\{ \ldots \}$ ;  $27 +$
- class ConsoleLogger $\boxed{\cdot \ldots \}$ ;  $34H$

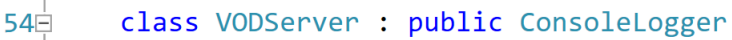

```
\left\{ \right.public:
```

```
VODServer();
~VODServer();
```
VODServer(VODServer&& other) noexcept = default; VODServer(const VODServer& other) noexcept = delete;

VODServer& operator=(VODServer&&) = default; VODServer& operator=(const VODServer&) = delete;

```
bool Connect(std::weak ptr<IMovieObserver>);
void Disconnect();
```
[[nodiscard]] expected<std::vector<Movie>> GetMovies() const;

```
bool Play(const Movie&);
bool Stop();
```
### **VODServer.h**

### Declares too much in one file

Implementation inheritance is not recommended.

#### git tag: v5-VODServer-VODClient

 $\left\{ \right.$ 

 $\mathcal{F}$ 

```
bool VODServer:: Play(const Movie& movie)
```

```
if ( isPlaying) {
    return false;
```
playThread = std::jthread([this, movie](const std::stop\_token& token)

**VODServer.cpp** 

```
if (const auto c = client.lock())
```
c->OnPlaying(movie);

```
std::mutex mutex;
std::unique_lock lock(mutex);
```
std::condition variable any().wait for( lock, token, movie.Duration, [&token] { return token.stop requested(); });

if (const auto  $c =$  \_client.lock())

```
c->OnCompleted(movie);
```
isPlaying = true; return true;

 $\}$ );

Play does many things: 1. Manages state 2. Starts a thread

The lambda does many things:

```
1. Manages notifications
2. Does the streaming
```
## Refactoring Step

- Minimize the API (ISP)
	- Define an interface for IVODServer
	- Split interface definitions into separate files.
	- Define a factory method that returns an IVODServer
- Use extract method so that methods do one thing (SRP).
- Separation of test and production code.
	- The clean-it project is now a DLL
	- The DLL exposes one method only the factory method

```
1 #pragma once
 \overline{z}#include "Movie.h"
 5⊟namespace ci {
         class IMovieObserver
 6<sup>\frac{1}{2}</sup>
 \overline{7}8
         public:
 \overline{9}virtual ~IMovieObserver() = default;
10
              virtual void OnPlaying (Movie) = 0;
11
              virtual void OnCompleted(Movie) = 0;
1213
        \};
14}
15
```
5.

6

10

 $11$ 

 $12$ 

13

14

15

16

 $17$ 

18

19

20

21

### VODExport.h

```
1 #pragma once
 \overline{2}3<sup>E#include</sup> "IVODServer.h"
 \overline{4}5
    #include <memory>
 6
 \overline{7}#define VODEXPORT _declspec(dllexport)
 \mathsf{R}9⊟namespace ci {
         std::shared ptr<IVODServer> VODEXPORT CreateVODServer();
10
11}
```

```
IMovieObserver.h and a server of the server of the server of the server of the server of the server of the server of the server of the server of the server of the server of the server of the server of the server of the ser
                                                                               #include <memory>
                                                                               #include <vector>
                                                                             8⊟namespace ci {
                                                                                    class IVODServer
                                                                             9<sub>+</sub>public:
                                                                                         virtual ~IVODServer() = default;
                                                                                         virtual bool Connect(std::weak ptr<IMovieObserver>) = 0;
                                                                                         virtual void Disconnect() = 0;
                                                                                         [[nodiscard]] virtual expected<std::vector<Movie>> GetMovies() const = 0;
                                                                                         virtual bool Play(const Movie&) = 0;
                                                                                         virtual bool Stop() = 0;\};
                                                                           22 | }
```
Define an interface

Expose a factory method to create the interface

git tag: v6-use-dependency-injection

An Solution 'clean-it' (2 of 2 projects)

#### **n** Movies

- $A \triangleq$  Aladdin.txt
- **△ A** Gone With The Wind.txt
- a **A** Harry Potter And The Goblet Of Fire.txt
- D B H clean-it
- **Atd** clean-it-tests
	- ⊕⊟ References
		- $\neg$  clean-it
	- $\triangle$   $\blacksquare$  Tests
		- $\triangleright$   $A^+$  Movie Reader Tests.cpp
		- $\triangleright$   $A^+$  VODServerTests.cpp
	- $\triangleleft$   $\blacksquare$  VODClient
		- **D** a **M** ManualResetEvent.h
		- $\triangleright$   $A^+$  VODClient.cpp
		- **▷ A** MODClient.h

Separated tests from implementation

git tag: v5-split-test-production

```
10#include "VODExport.h"
                                   VODServerTests.cpp
   #include "VODClient.h"
 2<sup>1</sup>3
   #include <gtest/gtest.h>
 \overline{4}6 using namespace ci;
 80TEST(TestServer, GetMovies) {
       const auto server = CreateVODServer();
 9
       const auto client = std::make shared<VODClient>(server);
10
11
12client->TestGetMovies();
13}
14
15⊟TEST(TestServer, Login) {
       const auto server = CreateVODServer();
16
       const auto client = std:: make shared<VODClient>(server);
17
18
       client->TestLogin();
19
20<u>}</u>
21
220TEST(TestServer, StartStop) {
       const auto server = CreateVODServer();
23
       const auto client = std:: make shared<VODClient>(server);
24
25
26
       client->TestStartStop();
27 }
28
290TEST(TestServer, CompleteDuration) {
       const auto server = CreateVODServer();
30
31
       const auto client = std::make_shared<VODClient>(server);
32
33
       client->TestCompleteDuration();
34}
```
### **Tests use the factory to** create a IVODServer

#### The VODClient is part of the test project VODClient.cpp

```
71⊟void VODClient::TestCompleteDuration() {
       const bool loggedIn = _server->Connect(weak from this());
72
       ASSERT_TRUE(loggedIn);
73
74
75
       const auto movies = server->GetMovies();
       ASSERT TRUE(movies && !movies->empty());
76
77
       const auto first = *movies->begin();
78
79
80
       bool isPlaying = server->Play(first);
       ASSERT TRUE(isPlaying);
81
82
       isPlaying = server->Play(first);83
       ASSERT FALSE(isPlaying);
84
85
       const auto received Playing = wait for started. wait for(1s);
86
       ASSERT TRUE(receivedPlaying);
87
88
89
       const auto receivedStopped = _wait_for_stopped.wait_for(20s);
       ASSERT_TRUE(receivedStopped);
90
91}
```
### But we have a problem: Tests are slow.

#### The streaming test takes 20 seconds!

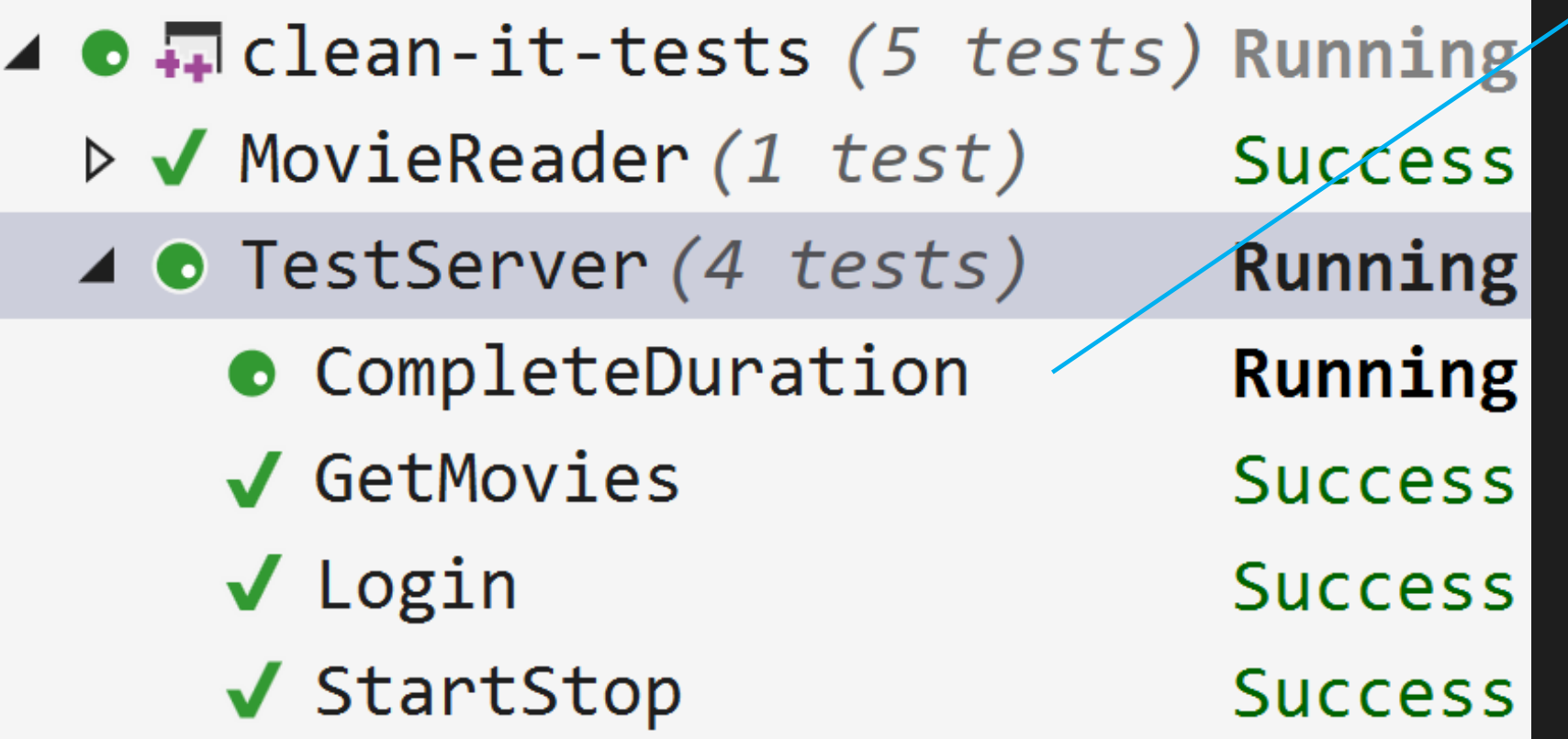

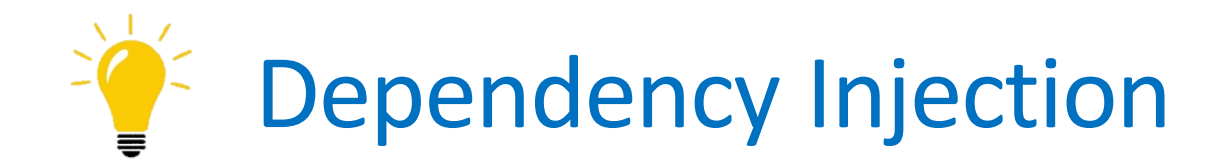

- The objective is to decrease coupling between components and their implementations.
- Components should depend on abstractions not concrete types.
- C++ provides two abstraction models:
	- Compile time using templates.
	- Run time using virtual functions.
- We will use virtual functions in this project.
- See git tag: v6-dependency injection for the implementation

### Constructor injection

- A component declares the implementations it requires as interfaces which are arguments to its constructor.
- The component stores a pointer or reference to the interface.
- The lifetime of the interface must cover the lifetime of the component.
- The benefits:
	- The caller can specify which implementation will be used.
	- Dependencies are explicit and easy to find.
- The challenge:
	- Composing objects is complex and … breaks encapsulation.
	- When constructors change, the wiring up code needs to change.

#### David Sackstein – CppCon 2022 39

### Inversion of Control Container

- IOC containers resolve the challenges of DI.
- An IOC container is a factory with two aspects:
	- Register methods: Specify which objects should be instantiated for which interface.
	- Resolve methods: Build objects specified by interface based on the specifications.
- How does this solve the complexities of composition?
	- The number of specifications is proportional to the number of abstractions – not to the number of types that need to be resolved.

## Hypodermic

- <https://github.com/ybainier/Hypodermic>
- Hypodermic is a non-intrusive header-only IoC container for  $C++$ .
- It provides dependency injection to existing designs by managing the creation of components and their dependencies in the right order
- This spares you the trouble of writing and maintaining boiler plate code.

### Sample Code for Register and Resolve

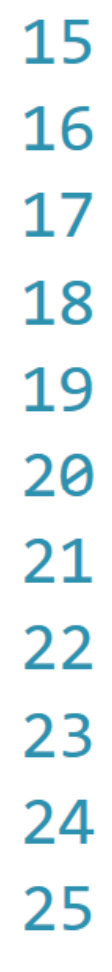

// Register where configuration is being done ContainerBuilder builder; builder.registerType<VODServer>().as<IVODServer>();  $const$  auto container = builder.build(); // Then use somewhere else vodServer = container->resolve<IVODServer>(); auto

### Usage in clean-it

- VODServer accepts an IStreamer in its constructor.
- The test defines an IStreamer mock.
- The test code uses the IOC container to register the mock as the implementation of IStreamer.
- The test requests the container to resolve an IVODServer.
- This container
	- Resolves the IVODServer type to the VODServer type.
	- Creates an instance of Streamer and passes it to the constructor of VODServer.
	- Returns the instance as an IVODServer.
- See git tag: v7-use-ioc-container

#### David Sackstein – CppCon 2022 43

### So, what about inheritance?

- Cpp Core Guidelines (C.129): "When designing a class hierarchy, distinguish between implementation inheritance and interface inheritance".
- Implementation inheritance can be replaced with private composition. This is better because it hides the implementation details.
- Interface inheritance can be achieved using:
	- Run time polymorphism: Pure virtual methods.
	- Static polymorphism: CRTP

## Implementation Inheritance introduces tight coupling

- 1. The Derived class reuses the Base class code but the Derived class cannot be reused independently of the Base.
- 2. The Derived class cannot be tested with different implementations.

```
12\dot{=}class VODServer : public IVODServer, public ConsoleLogger
13
14
        public:
15
            VODServer(std::shared ptr<IStreamer> streamer);
16
            ~VODServer() override;
17
```
git tag: v8-prefer-composition-over-inheritance

```
Ė
     class Logger {
                                                                               Logger.h
     public:
         Logger(std::shared ptr<ILogWriter> writer, LogLevel level = LogLevel::Error) :
\Boxwriter(move(writer)),
             level(level)
         \{\}The implementation ILogWriter is injected
         template <typename... Args>
         void Write(LogLevel level, std::string view format str, Args&&... args) {
E
             if (level >= level) {
\Boxwriter->Write(std::vformat(
                     format str,
                     std::make_format_args(std::forward<Args>(args)...)));
             \mathcal{F}private:
         std::shared ptr<ILogWriter> writer;
         LogLevel _level;
     };
```
16

17

18

19

20

21

22

23

24

25

26

27

28

29

30

31

32

33

34

35

36

git tag: v7-use-ioc-container

### Using Modules

- The final two tags in the repo make two improvements in the code:
- v9-use-header-unit-for-std
	- In this commit, a static library is added which contains all standard headers as a header unit, which are then imported as a module in the clean-it dynamic link library.
- v10-VOD-as-a-module
	- In this commit, the VODServer is exported as a module and imported by the clean-it-tests as a module.

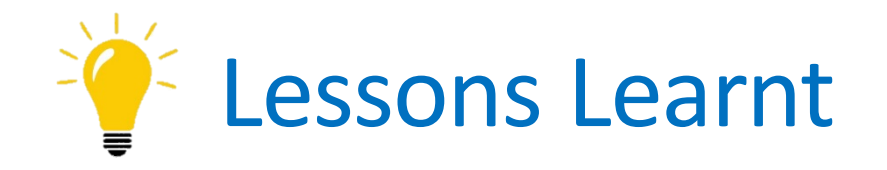

- Use SOLID principles to guide your design.
- Use the Core CPP Guidelines and tools that help you implement them.
- Organize headers to reduce coupling.
- Use modules for new projects.
- Consider using std::expected for expected errors.
- Use generators for lazy iteration and for inversion of dependencies.
- Avoid Primitive Obsession.
- Use interfaces on component boundaries.
- Inject implementation dependencies.
- Prefer composition over implementation inheritance.
- Consider the use of Inversion of Control Containers to construct objects.

#### David Sackstein – CppCon 2022 48

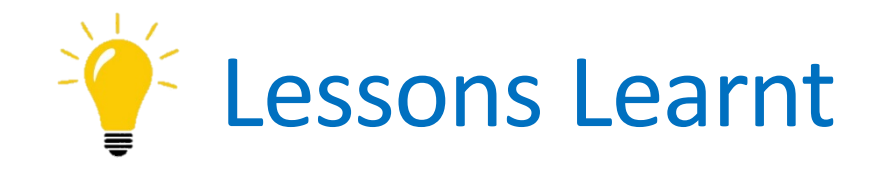

- 1. Use SOLID principles to guide your design.
- 2. Use the Core CPP Guidelines and tools that help you implement them.
- 3. Organize headers to reduce coupling.
- 4. Use modules for new projects.
- 5. Consider using std::expected for expected errors.
- 6. Use generators for lazy iteration and for inversion of dependencies.
- 7. Avoid Primitive Obsession.
- 8. Use interfaces on component boundaries.
- 9. Inject implementation dependencies.
- 10. Prefer composition over implementation inheritance.
- 11. Consider the use of Inversion of Control Containers to construct objects.

#### David Sackstein – CppCon 2022 49

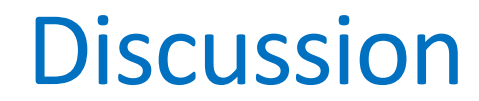